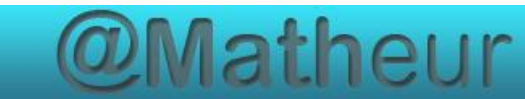

# PREPARER LE CFG Certificat de Formation Générale

# Mathématiques palier 2 Compilation des Exercices module 6 Gestion des données

https://amatheur.fr/ *Copyleft 1992–2023 page 1/33*

### **TABLE DES MATIERES**

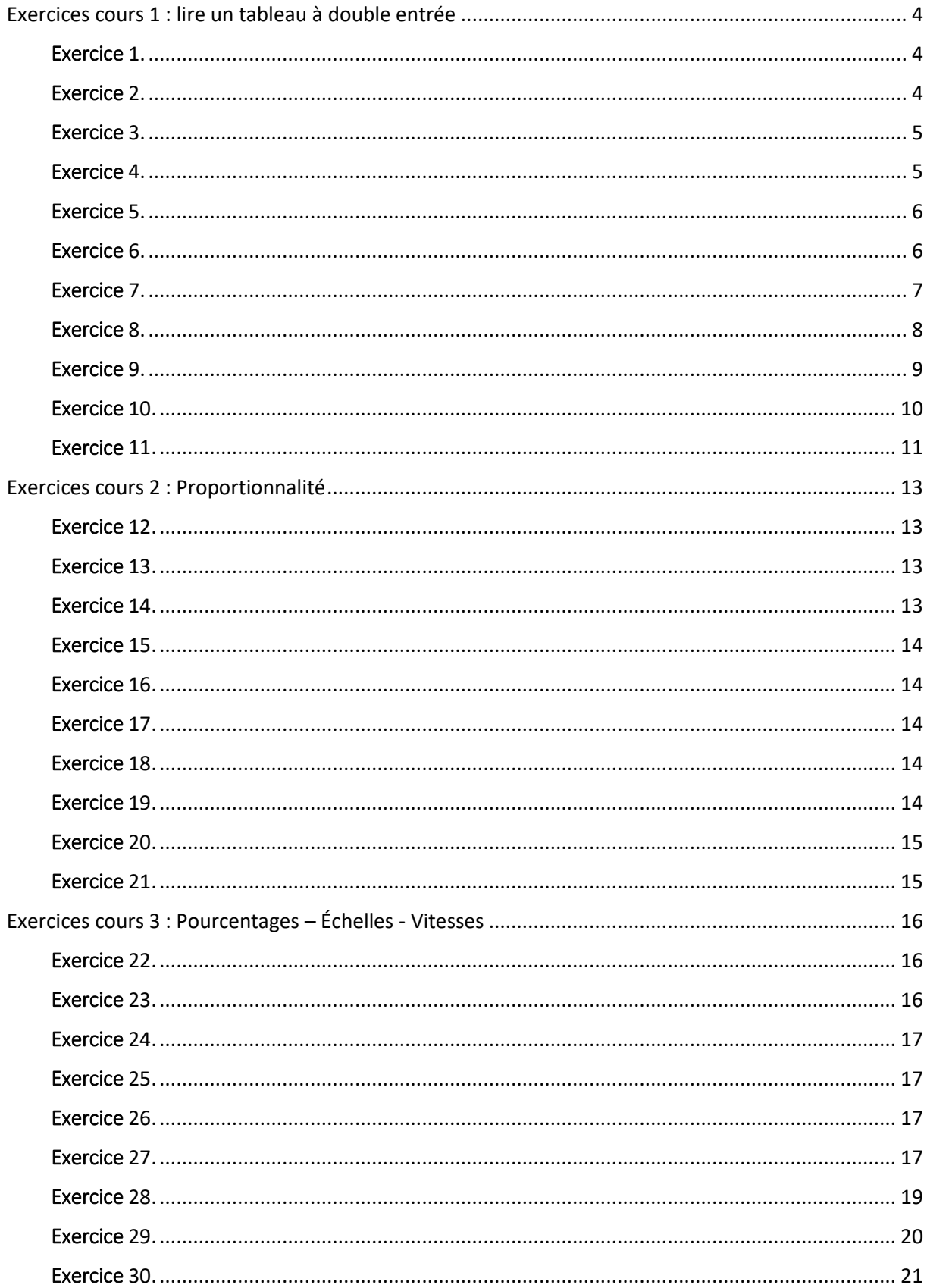

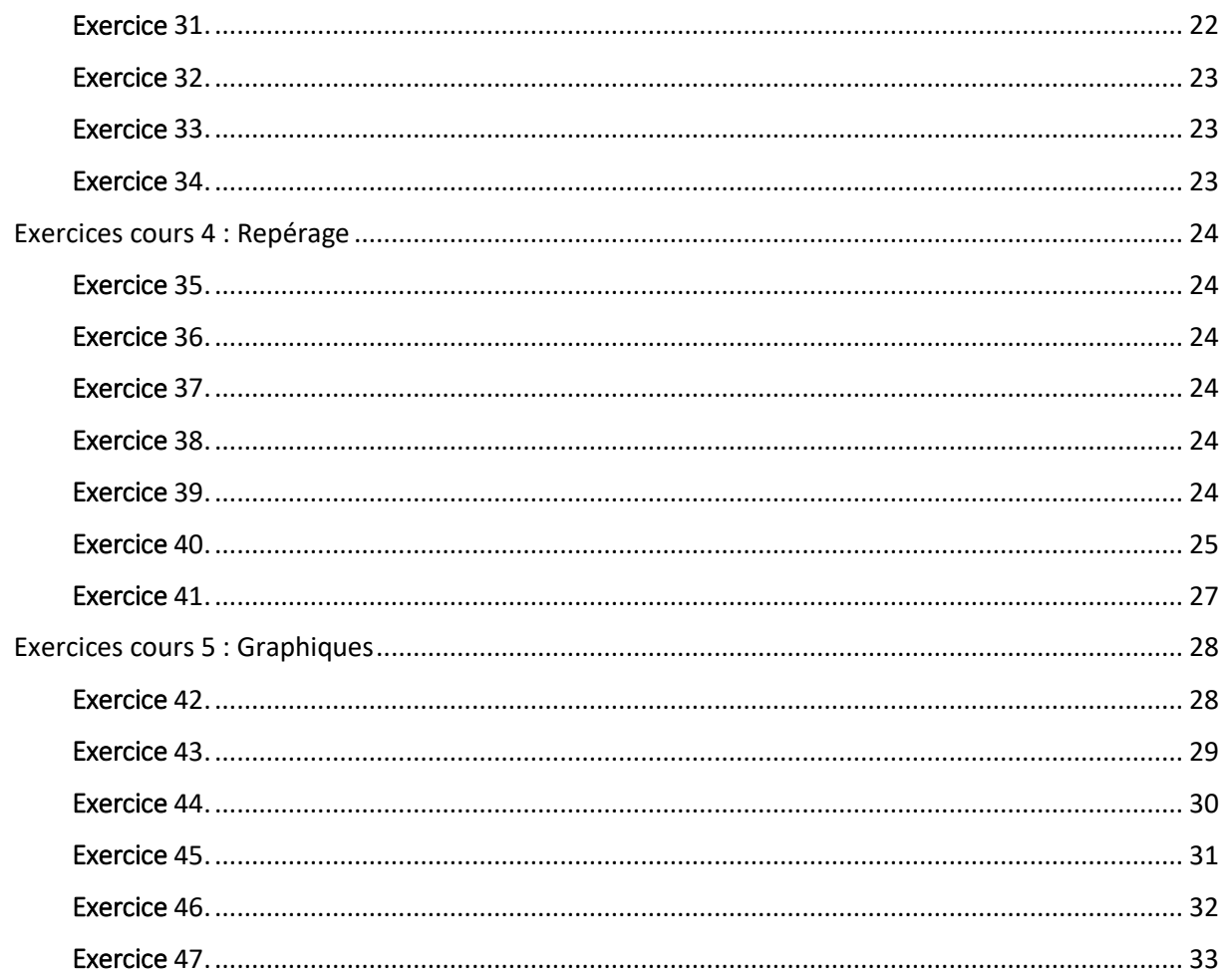

## <span id="page-3-0"></span>Exercices cours 1 : lire un tableau à double entrée

#### <span id="page-3-1"></span>Exercice 1.

Compléter le tableau avec les données suivantes : **1,65 m ; 0,1 mm ; 155 kg ; 3 cm ; 125 L ; 800 km ; 3 L ; 15 t ; 15 cL ; 15 kg**.

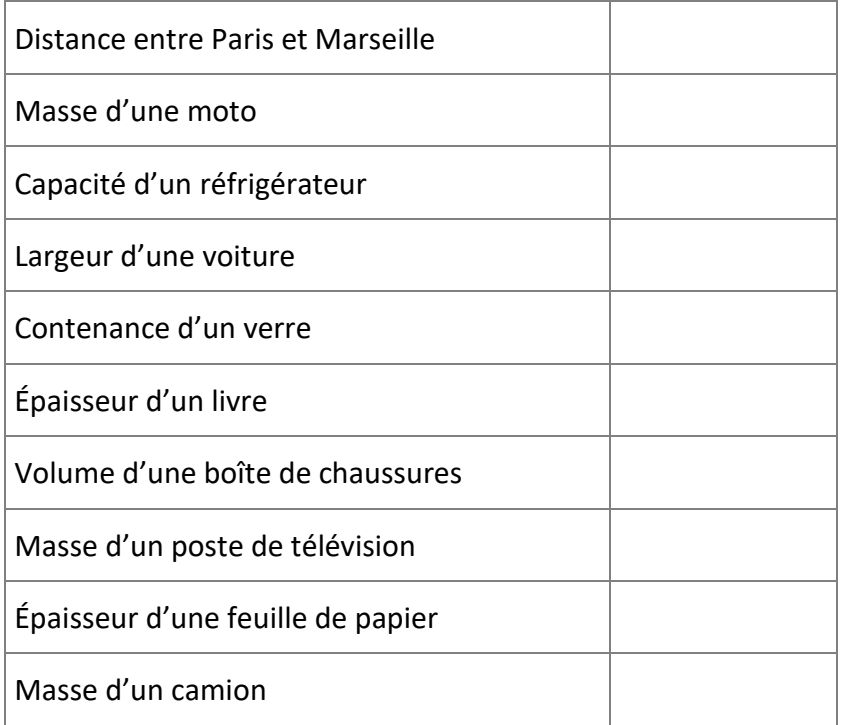

#### <span id="page-3-2"></span>Exercice 2.

Nombre de véhicules immatriculés dans le département X…au cours des trois premiers trimestres 2020. Compléter le tableau suivant :

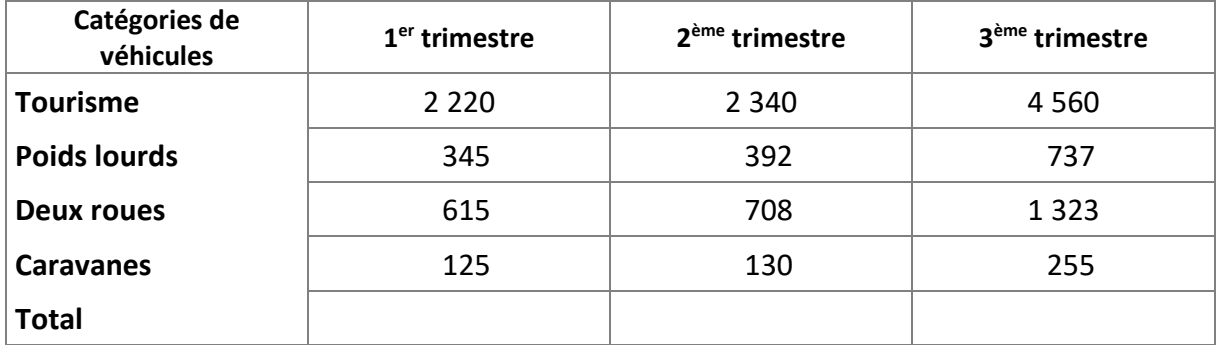

*Remarque : le total vertical est égal au total horizontal. L'égalité de ces 2 totaux peut servir de vérification.*

#### <span id="page-4-0"></span>Exercice 3.

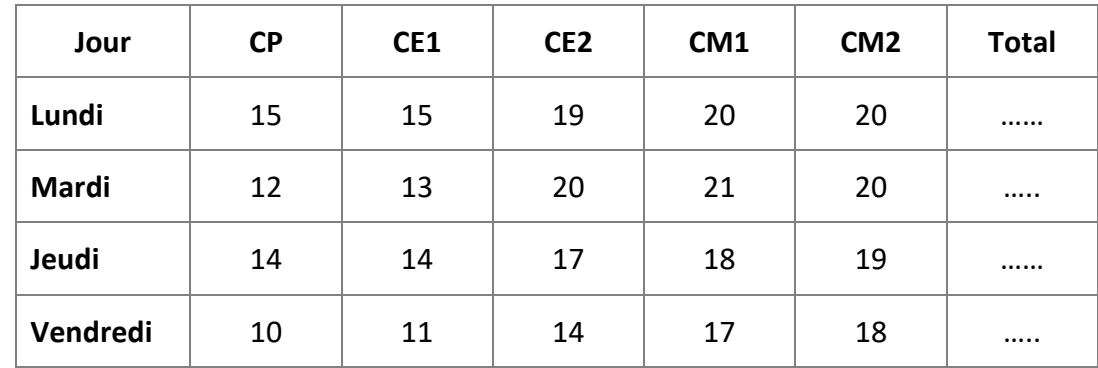

Voici le tableau des élèves inscrits pour manger à la cantine.

- a) Compléter le tableau.
- b) Combien d'élèves sont inscrits à la cantine le mardi ? ………………………………………
- c) Quel jour y a-t-il le plus d'élèves inscrits à la cantine ? ………………………………………
- d) Quel jour y a-t-il le moins d'élèves inscrits à la cantine ? ………………………………………
- e) Quelle est la classe qui a le plus d'élèves inscrits à la cantine ?………………………………………
- f) Quel est le nombre total d'élèves accueillis pendant la semaine ? ………………………………

#### <span id="page-4-1"></span>Exercice 4.

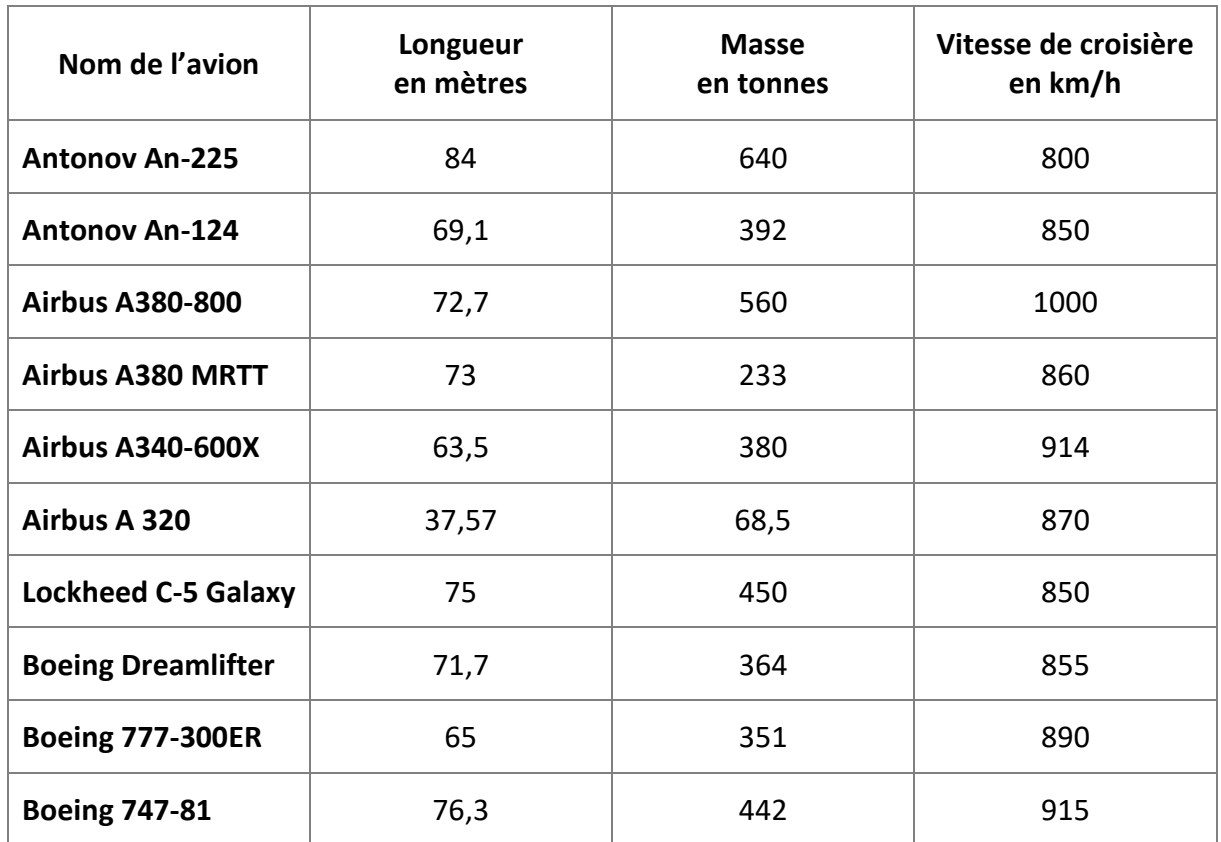

*Source : wikipédia*

- a) Quel avion a la vitesse de croisière la plus petite ?
- b) Quel avion a la vitesse de croisière la élevée ?
- c) Ranger les longueurs de ces avions dans l'ordre croissant.
- d) Quels sont les 5 cinq avions les plus lourds ?

#### <span id="page-5-0"></span>Exercice 5.

Le Cinéma "DIAGO" fait le bilan du nombre d'entrées de la semaine dernière.

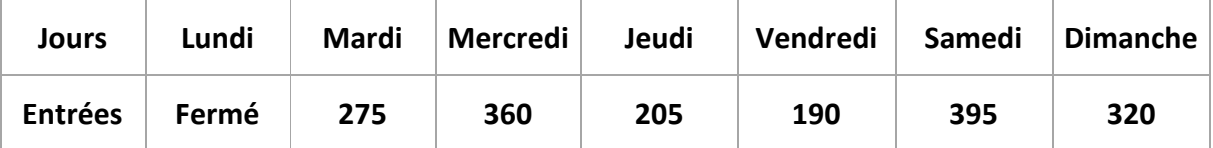

- a) Calculer le nombre total d'entrées durant la semaine.
- b) Calculer la moyenne d'entrées quotidienne (par jour).
- c) Le prix d'entrée étant de 5 euros, calculer la recette du mercredi.
- d) Le samedi, la salle était pleine ; calculer le nombre de places inoccupées le dimanche.

#### <span id="page-5-1"></span>Exercice 6.

Les records de température en juillet pour la ville de Montpellier (exprimée en °C) :

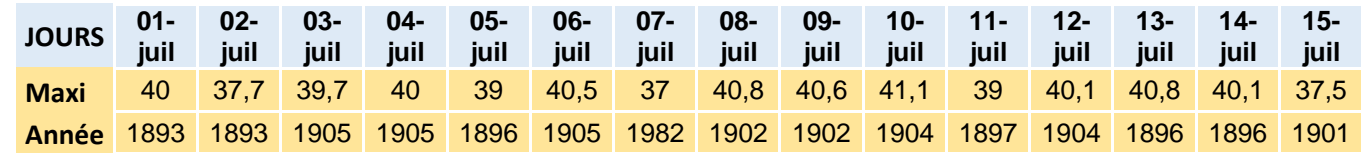

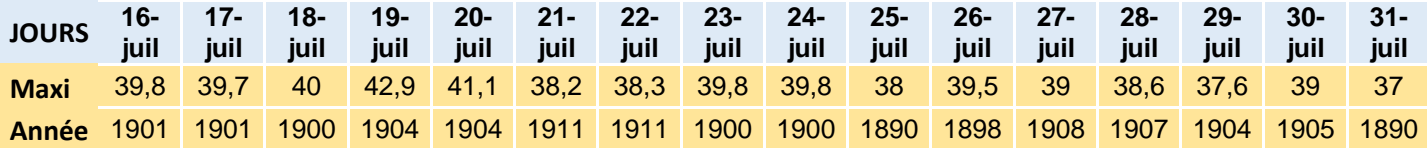

*Source : <https://www.meteo-montpellier.fr/records/mois/juillet>*

- a) Quelle a été la température relevée le 14 juillet 1896 ?
- b) Quelle a été la température relevée le 25 juillet 1890 ?
- c) A quelles dates a-t-on relevé 40,8°C ?
- d) A quelles dates a-t-on relevé 37°C ? \_\_\_\_\_\_\_\_\_\_\_\_\_\_\_\_\_\_\_\_\_\_\_\_\_\_\_\_\_\_\_\_\_\_\_\_\_\_\_\_\_

#### <span id="page-6-0"></span>Exercice 7.

Compléter le tableau suivant :

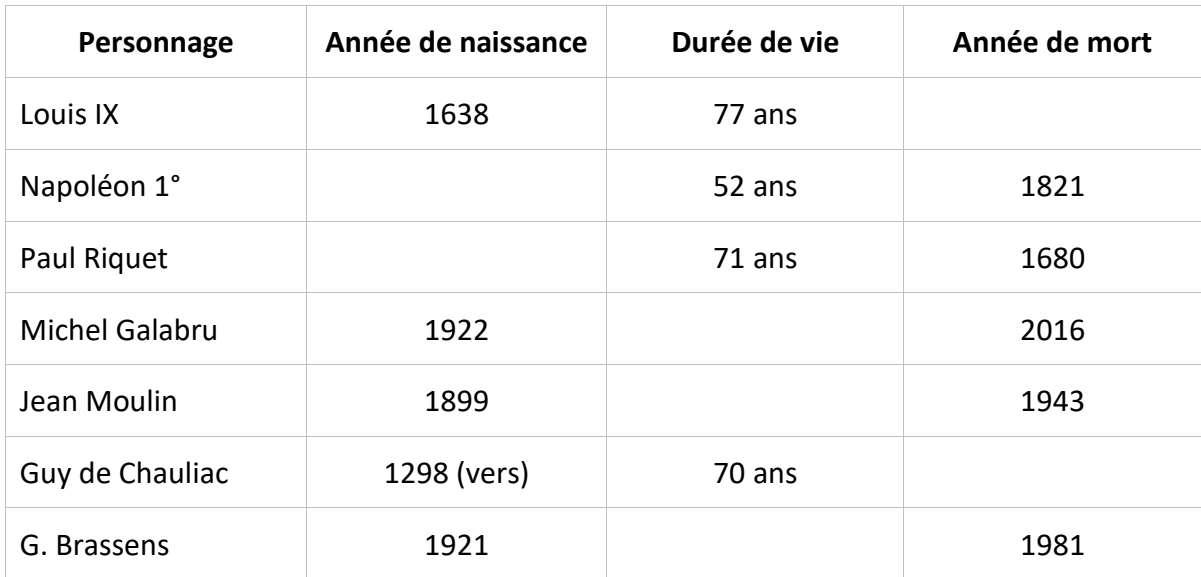

#### <span id="page-7-0"></span>Exercice 8.

#### **LES MEDAILLES PAR PAYS**

Voici le tableau des médailles obtenues par les pays aux jeux olympiques de Rio de Janeiro, au Brésil en 2016. Compléter le tableau suivant.

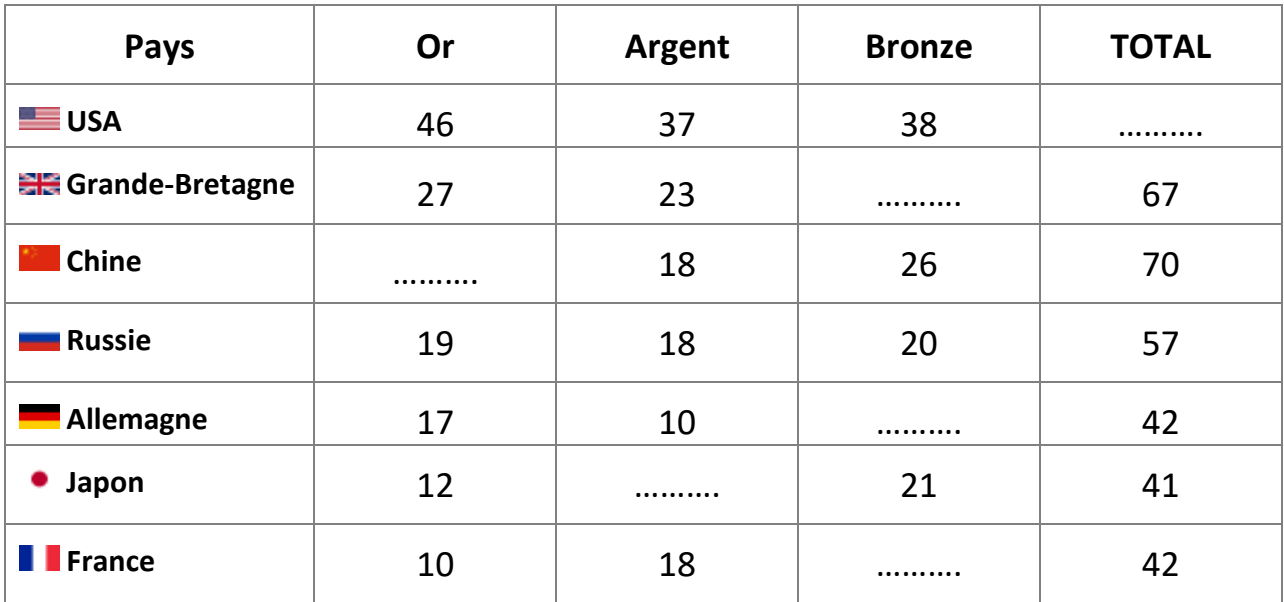

a) Quel est le pays qui totalise le plus de médailles d'or ?

Réponse : …………………………………………………………………………………

- b) Quel est le nombre de médailles de bronze obtenues par la Grande-Bretagne
- Réponse : …………………………………………………………………………………
- c) Indiquez le nombre total de médailles obtenues par :
- L'Allemagne : ……………………… La Chine ……………………… La France : ………………………
- d) Quel pays a obtenu, au total, le plus de médailles ?
- Réponse : …………………………………………………………………………………

#### <span id="page-8-0"></span>Exercice 9.

Le tableau ci-contre indique, en millions d'habitants, la population de 15 pays de l'Union Européenne en 1997 et la prévision de leur population pour 2025.

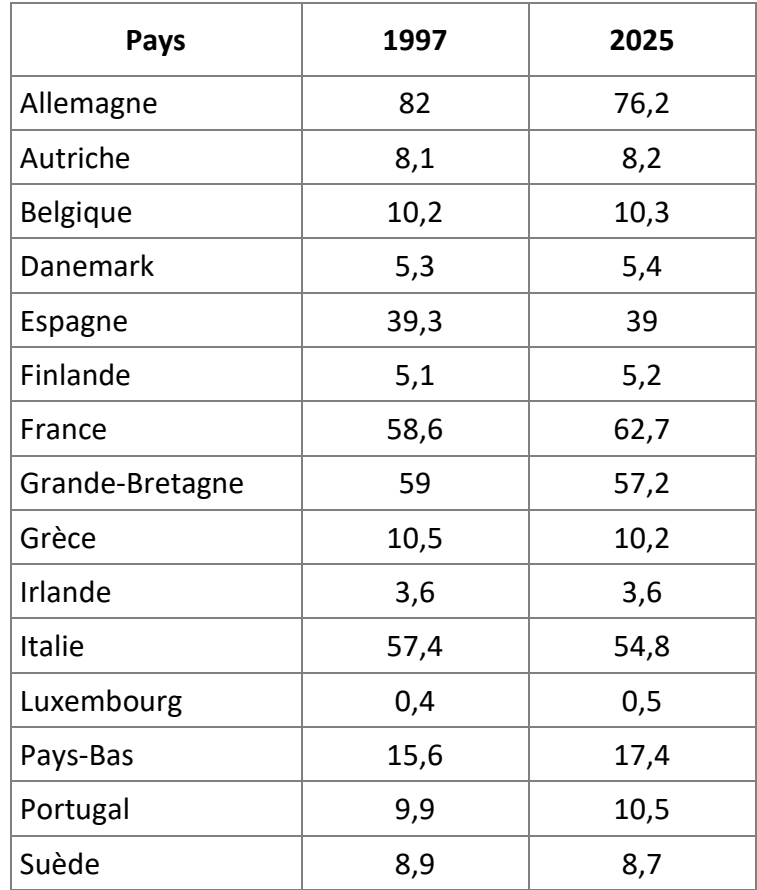

a) Combien y avait-il d'habitants en France en 1997 ? (Écrire ce nombre en écriture décimale, puis en lettres.)

\_\_\_\_\_\_\_\_\_\_\_\_\_\_\_\_\_\_\_\_\_\_\_\_\_\_\_\_\_\_\_\_\_\_\_\_\_\_\_\_\_\_\_\_\_\_\_\_\_\_\_\_\_\_\_\_\_\_\_\_\_\_\_\_\_\_\_\_\_\_\_\_\_\_\_

\_\_\_\_\_\_\_\_\_\_\_\_\_\_\_\_\_\_\_\_\_\_\_\_\_\_\_\_\_\_\_\_\_\_\_\_\_\_\_\_\_\_\_\_\_\_\_\_\_\_\_\_\_\_\_\_\_\_\_\_\_\_\_\_\_\_\_\_\_\_\_\_\_\_\_

\_\_\_\_\_\_\_\_\_\_\_\_\_\_\_\_\_\_\_\_\_\_\_\_\_\_\_\_\_\_\_\_\_\_\_\_\_\_\_\_\_\_\_\_\_\_\_\_\_\_\_\_\_\_\_\_\_\_\_\_\_\_\_\_\_\_\_\_\_\_\_\_\_\_\_

- b) Combien prévoit-on d'habitants au Danemark en 2025 ? (Écrire ce nombre en écriture décimale, puis en lettres.)
- c) Que représente, dans ce tableau, le nombre 0,4 ?
- d) Quels sont les pays pour lesquels on prévoit une diminution de la population ?

\_\_\_\_\_\_\_\_\_\_\_\_\_\_\_\_\_\_\_\_\_\_\_\_\_\_\_\_\_\_\_\_\_\_\_\_\_\_\_\_\_\_\_\_\_\_\_\_\_\_\_\_\_\_\_\_\_\_\_\_\_\_\_\_\_\_\_\_\_\_\_\_\_\_\_

#### <span id="page-9-0"></span>Exercice 10.

#### **PROGRAMME TV vendredi 27 décembre 2019**

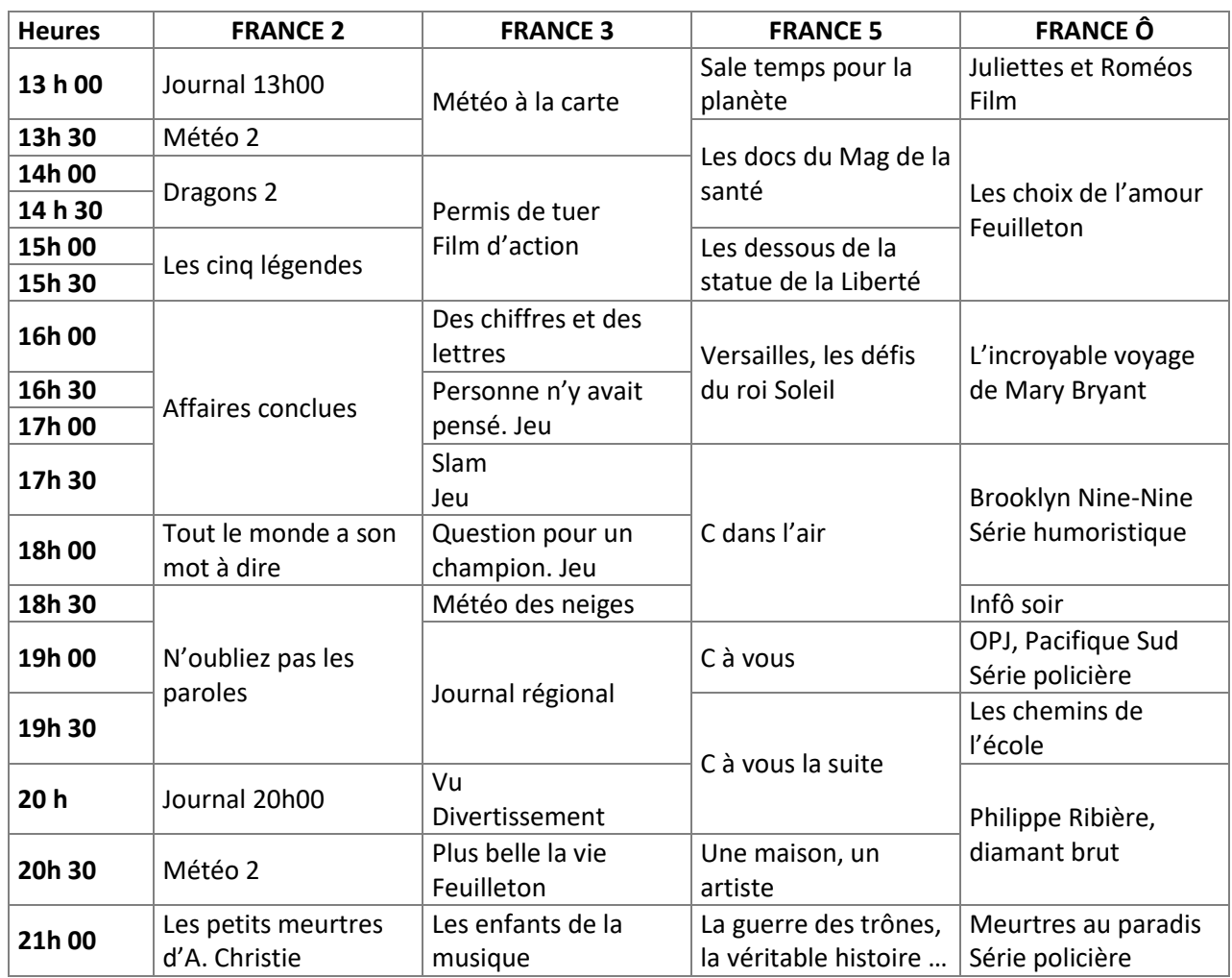

a) À quelle heure peut-on suivre le journal régional sur France 3 ?

Réponse : …………………………………………………………………………………

b) Vous souhaitez regarder la série : Meurtre au paradis. Sur quelle chaîne devez-vous vous brancher ? À quelle heure ?

Réponse : …………………………………………………………………………………

c) À quelle heure se termine l'émission C dans l'air ?

Réponse : …………………………………………………………………………………

d) Quelle est sa durée ?

Réponse : …………………………………………………………………………………

#### <span id="page-10-0"></span>Exercice 11.

Reporter les informations (sans abréviation) sur l'agenda :

- Formation « Communication » : Mardi de 8h à 10h
- Formation « Bureautique » : jeudi de 13h30 à 16h30
- Réunion de service : lundi de 14h à 15h30

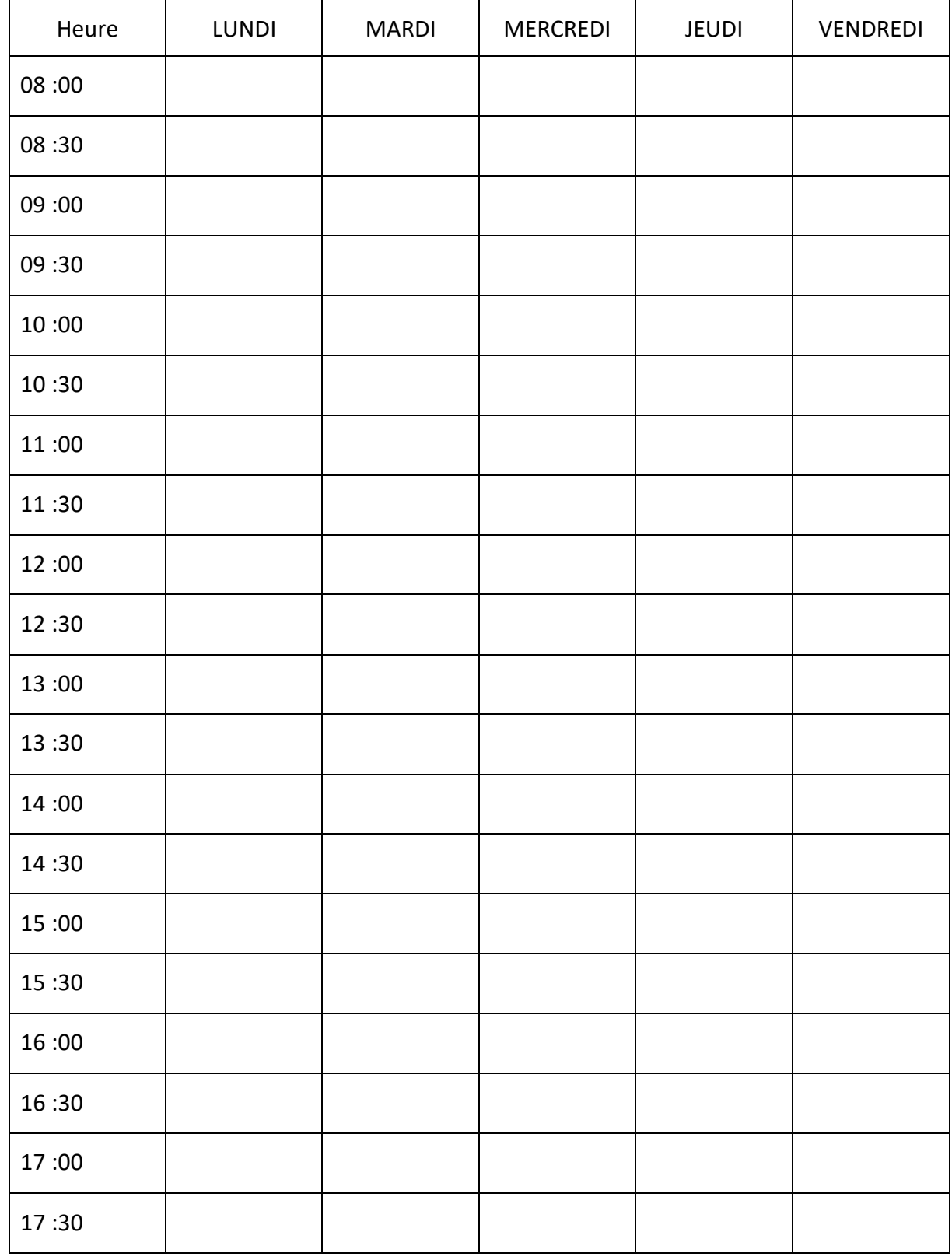

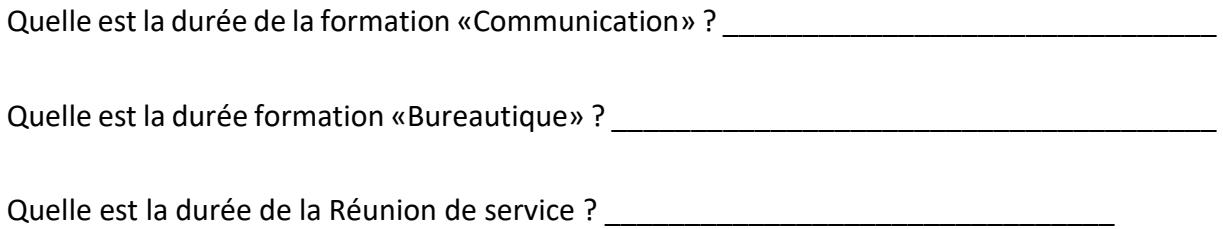

## Exercices cours 2 : Proportionnalité

#### <span id="page-12-1"></span><span id="page-12-0"></span>Exercice 12.

Compléter le tableau de proportionnalité ci-dessous en sachant que pour 20 crêpes il faut 500g de farine, 4 œufs, 30 cL de lait et 30 cL d'eau.

Nombre de crêpes

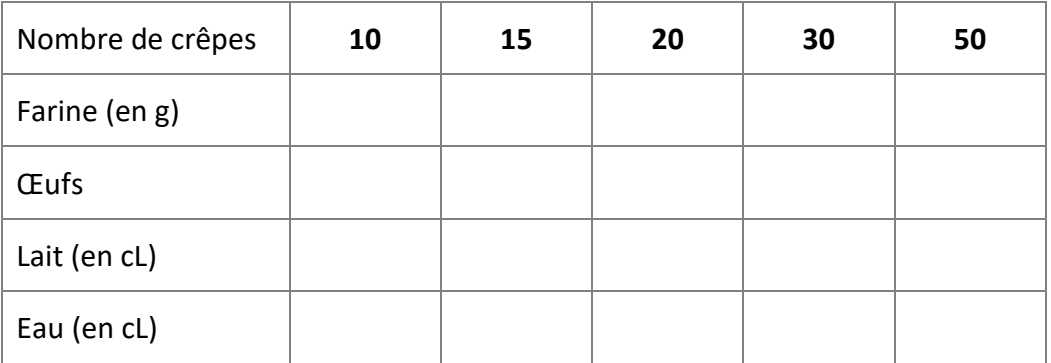

#### <span id="page-12-2"></span>Exercice 13.

Compléter le tableau ci-dessous :

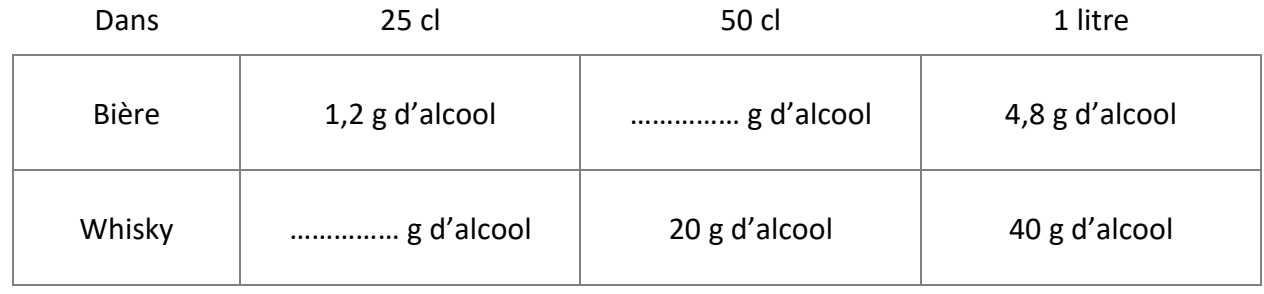

#### <span id="page-12-3"></span>Exercice 14.

Compléter le tableau.

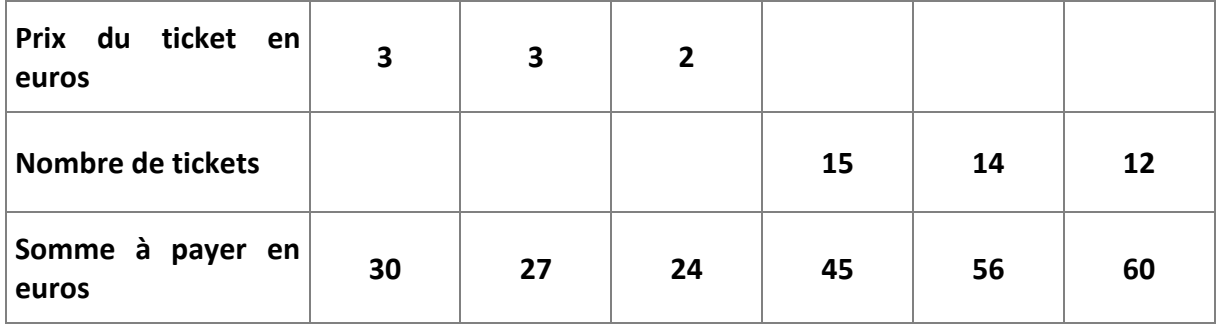

#### <span id="page-13-0"></span>Exercice 15.

3,5 kg d'abricots valent 6,30 €. Quel est le prix du kilogramme ?

#### <span id="page-13-1"></span>Exercice 16.

12 litres d'essence coûtent 11,40 €. Quel est le prix de 32 litres d'essence ?

#### <span id="page-13-2"></span>Exercice 17.

Calculer le prix de : 1 dL d'huile à 3,06 € le litre.

#### <span id="page-13-3"></span>Exercice 18.

Calculer le prix de :

- a) Une salade verte de 300 g à 2 € le kg
- b) 450 g de tomates à 2,40 € le kg

#### <span id="page-13-4"></span>Exercice 19.

Le prix payé est-il proportionnel au poids de la lettre ? Justifier les réponses en calculant le coefficient de proportionnalité.

#### **Tarifs postaux 2019 tranches de poids pour une lettre Prioritaire**

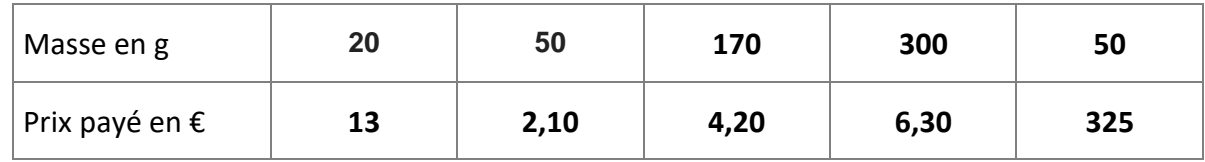

1<sup>er</sup> coefficient :

4 ème coefficient :

2 ème coefficient :

5 ème coefficient :

3 ème coefficient :

Réponse :  $\Box$  oui  $\Box$  non

Justification :……………………………………………………………………………………………………………………………………… …………………………………………………………………………………………………………………………………………………………..

<span id="page-14-0"></span>Exercice 20.

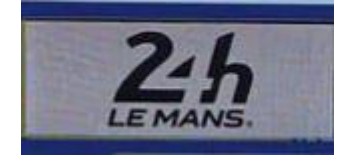

La course des 24 heures du Mans se déroule sur un circuit. L'équipe des vainqueurs a parcouru 5 383,85 kilomètres en 395 tours.

Une équipe s'est arrêtée, à cause d'une panne mécanique au bout du 386<sup>ième</sup> tour. Combien de kilomètres cette équipe a-t-elle parcouru ?

Calculer de façons différentes :

- 1. en utilisant la règle de 3
- 2. en utilisant les produits en croix.

#### <span id="page-14-1"></span>Exercice 21.

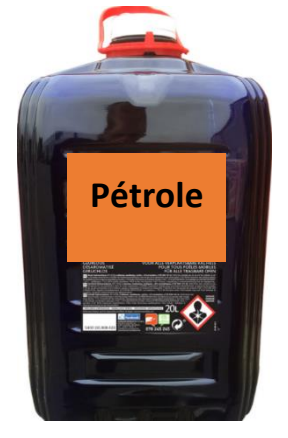

Madame Maurau sait que son poêle consomme 1,25 litre de pétrole pour 5 heures de chauffage.

1. Combien d'heures pourra-t-elle chauffer avec un bidon de 20 litres de pétrole ?

1. Elle paie 32,95 € le bidon de 20 litres. Calculer le prix au litre arrondi au centime près par excès).

## <span id="page-15-0"></span>Exercices cours 3 : Pourcentages – Échelles - Vitesses

#### <span id="page-15-1"></span>Exercice 22.

Compléter la facture ci-dessous en justifiant tous les calculs.

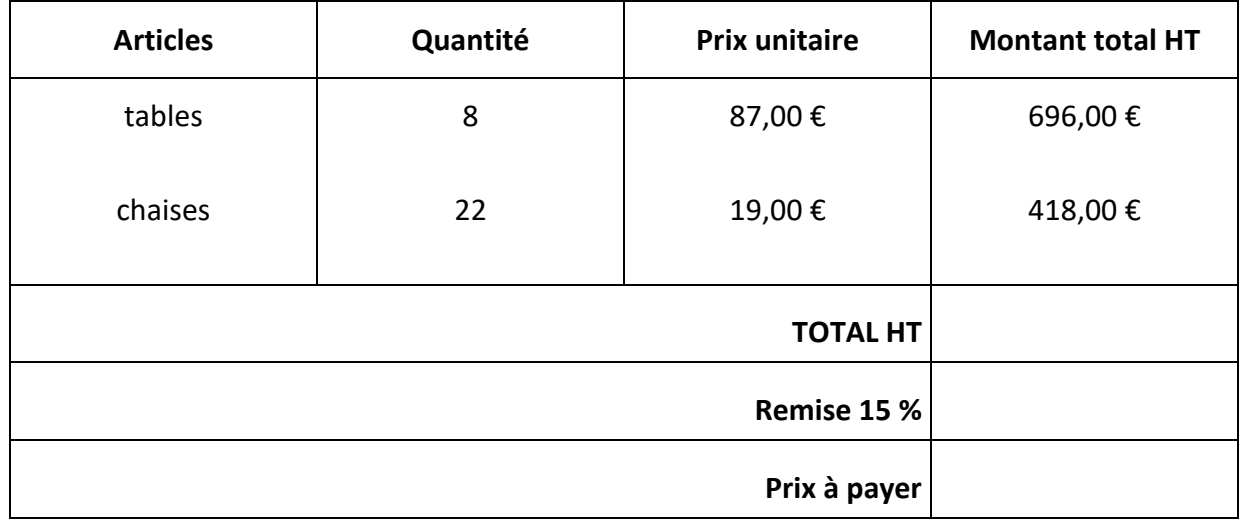

<span id="page-15-2"></span>Exercice 23.

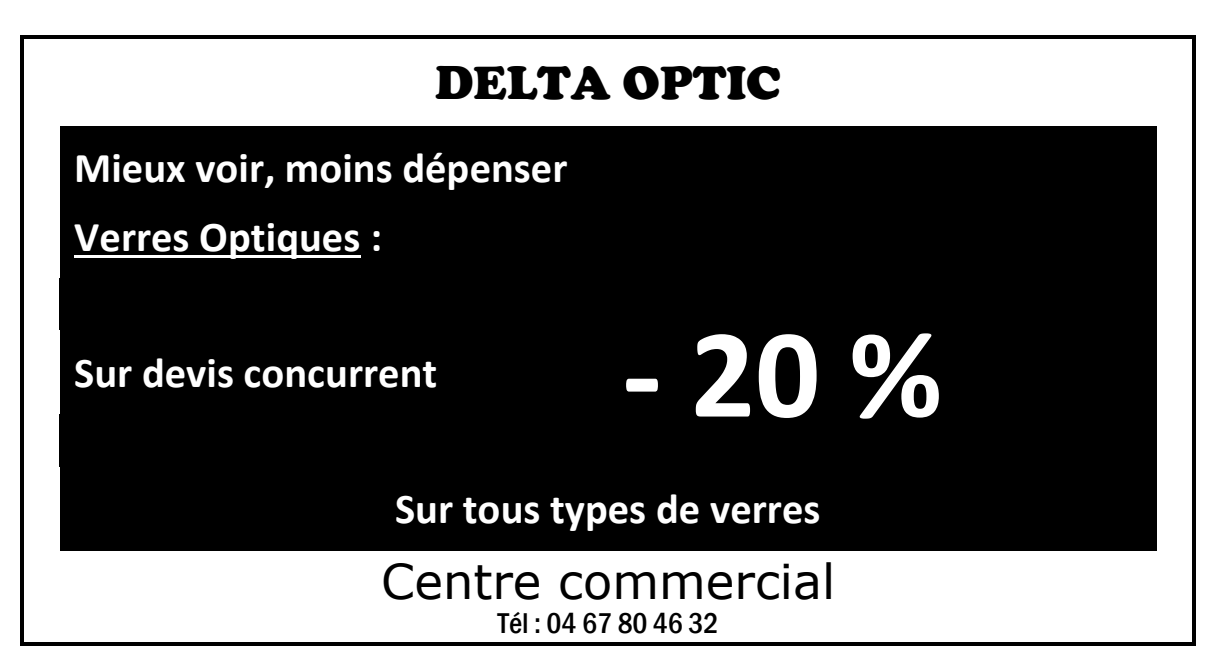

Voici une publicité parue dans un journal local.

M. BONZIEU a un devis de 450 € pour ses lunettes. Il se présente chez Delta Optic.

Quel est le montant du devis que doit lui proposer cette société ?

#### <span id="page-16-0"></span>Exercice 24.

Le litre d'essence coûte 1,42 €. Son prix augmente de 2,5 %.

- 1 Calculer le montant de l'augmentation.
- 2 Calculer le nouveau prix du litre d'essence.

#### <span id="page-16-1"></span>Exercice 25.

Un lave-linge coûte 750 €. Calculer le prix payé si les clients bénéficient d'une remise de 3,5 % pour paiement comptant.

#### <span id="page-16-2"></span>Exercice 26.

Une secrétaire reçoit un salaire horaire brut de 11,70 €. Elle travaille 130 heures par mois.

1 - Calculer le montant du salaire brut.

2 - Les charges sociales s'élèvent à 18 % du salaire brut. Calculer le montant des charges sociales.

3 - Calculer le montant du salaire net sachant que :

#### **SALAIRE BRUT - CHARGES SOCIALES = SALAIRE NET**

#### <span id="page-16-3"></span>Exercice 27.

#### **LE BULLETIN DE SALAIRE**

Monsieur Lebrun vérifie son bulletin de salaire.

Il voudrait calculer le net à payer. Il a posé les calculs suivants :

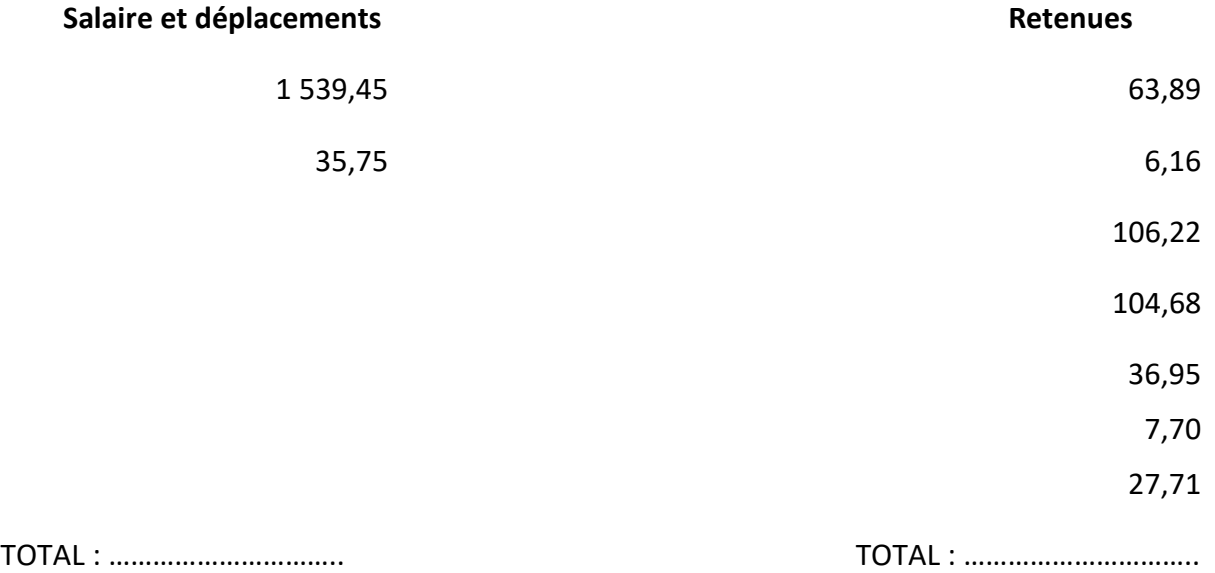

Effectuer les calculs et compléter le **Net à payer** du bulletin de paie page suivante :

**Association Masserelles**

**BULLETIN DE PAIE**

### 36, rue Enclos Mermaud

34 000 MONTPELLIER

**Période du 01/09/20 au 31/09/20**

M. LEBRUN Antoine

31, rue des Lilas

34 000 MONTPELLIER

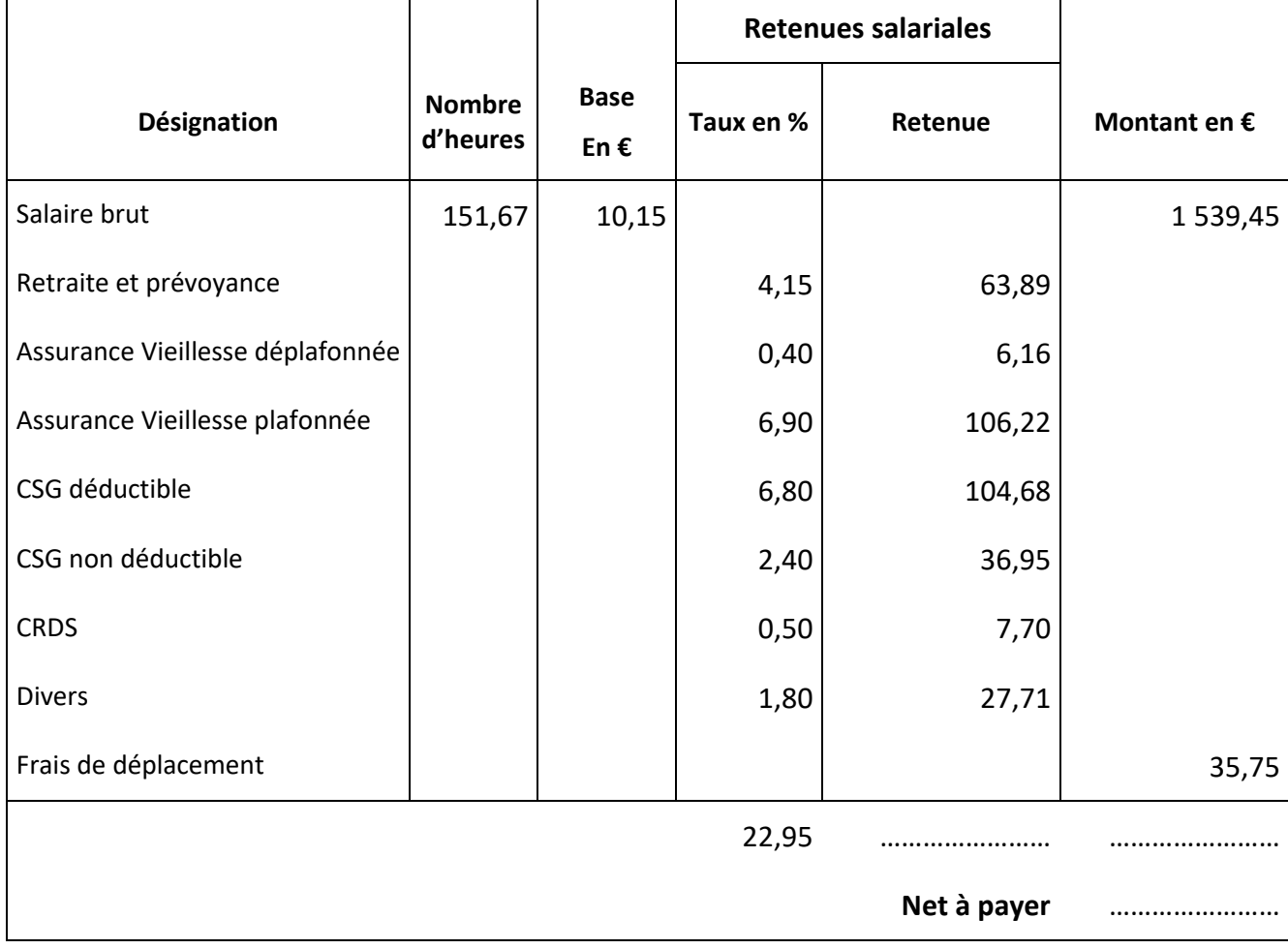

#### <span id="page-18-0"></span>Exercice 28.

Agrandir la figure ci-dessous à l'échelle 3.

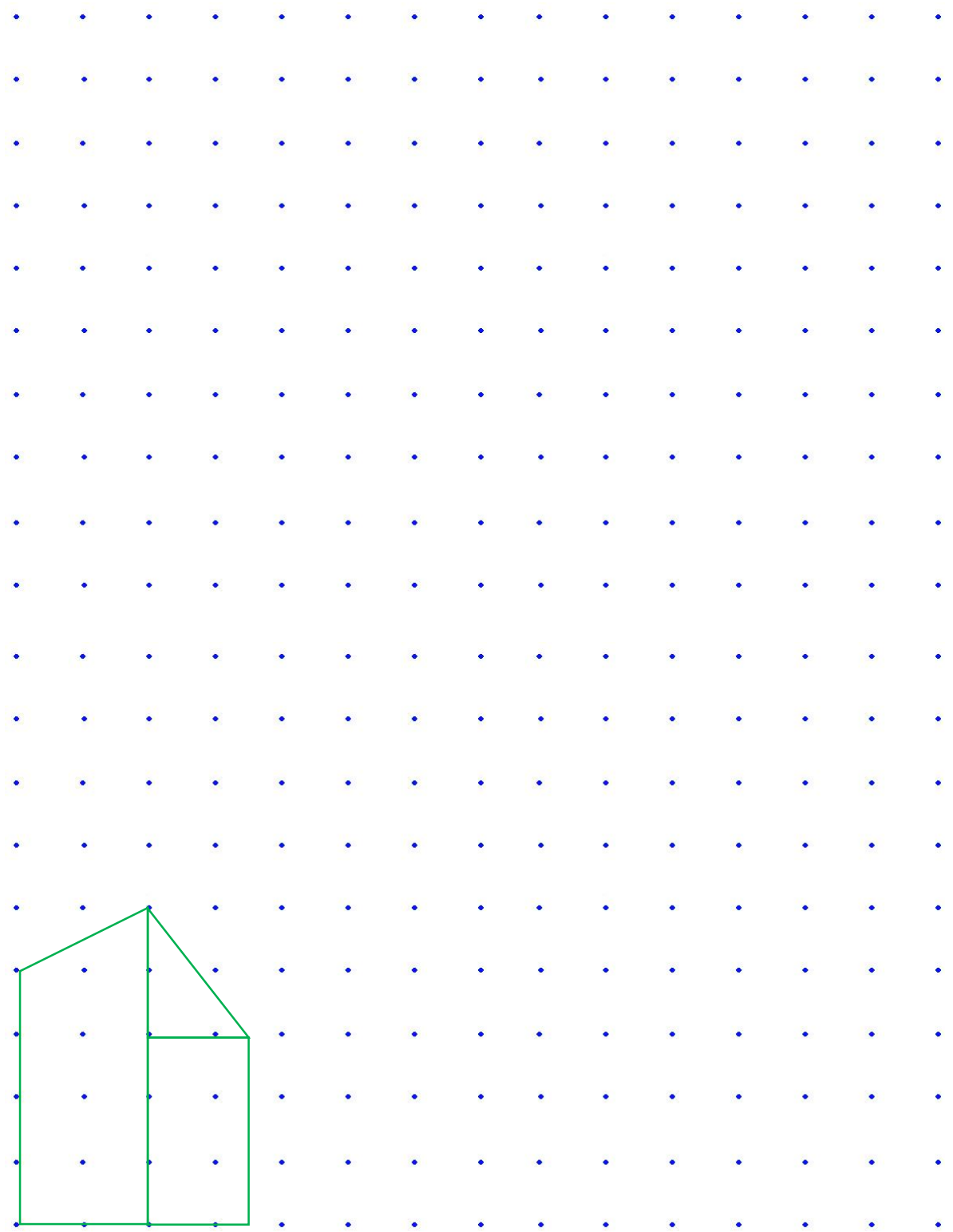

#### <span id="page-19-0"></span>Exercice 29.

Dessiner la figure ci-dessous à l'échelle  $\frac{1}{2}$  $\overline{2}$ .

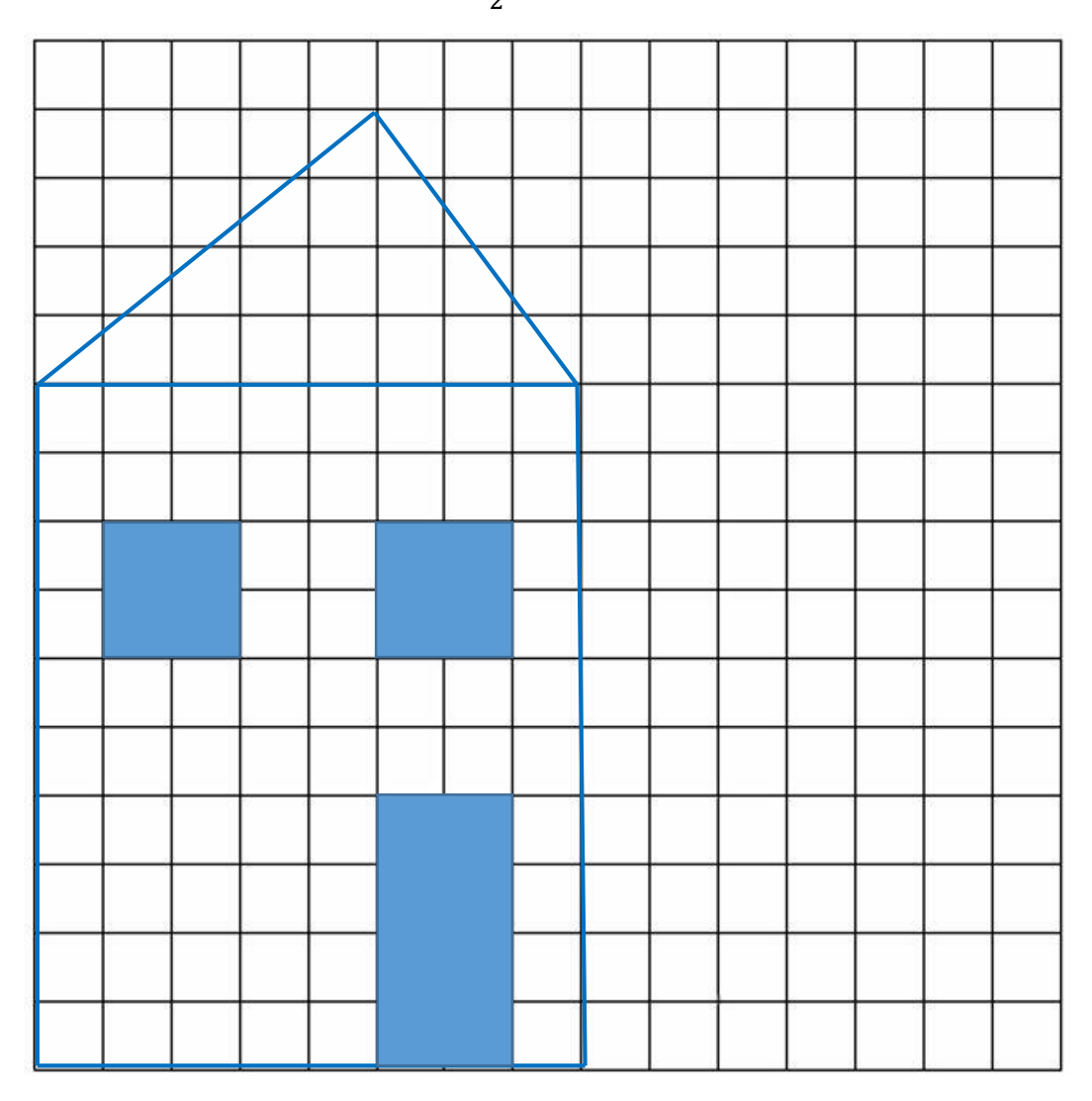

#### <span id="page-20-0"></span>Exercice 30.

Cocher la lettre correspondant aux des rectangles qui sont des agrandissements du rectangle A ? **B C D E F**

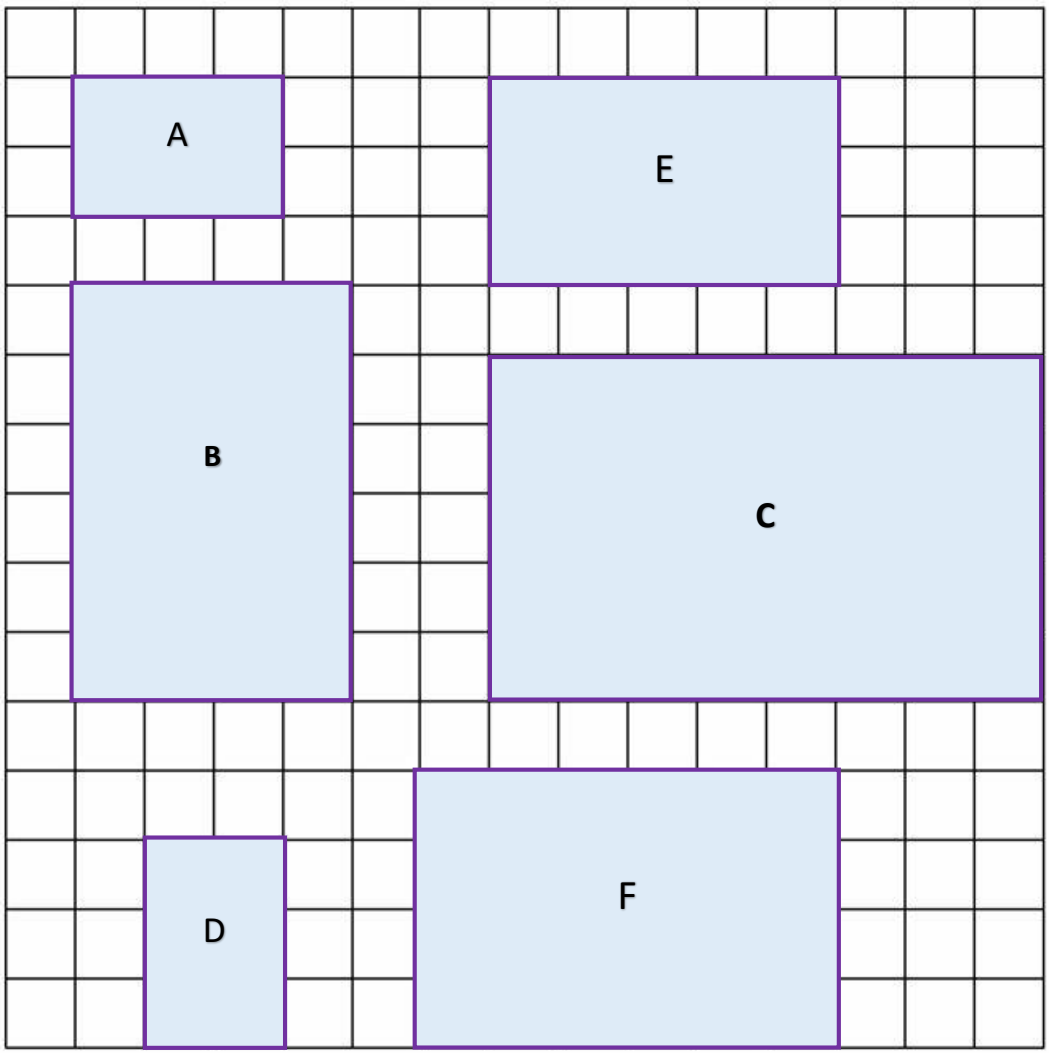

#### <span id="page-21-0"></span>Exercice 31.

La figure représente 3 rectangles

Rectangle A : largeur 8 carreaux, longueur 12 carreaux

Rectangle B : largeur 6 carreaux, longueur 9 carreaux

Rectangle C : largeur 4 carreaux, longueur 6 carreaux

Rectangle D : largeur 2 carreaux, longueur 3 carreaux

- a) Calculer le coefficient de réduction permettant de passer du rectangle bleu **A** au rectangle jaune **C**.
- b) Calculer le coefficient de réduction permettant de passer du rectangle bleu **A** au rectangle jaune **D**.
- c) Calculer le coefficient d'agrandissement permettant de passer du rectangle jaune **D** au rectangle bleu **B**.
- d) Calculer le coefficient d'agrandissement permettant de passer du rectangle jaune **D** au rectangle jaune **C**.

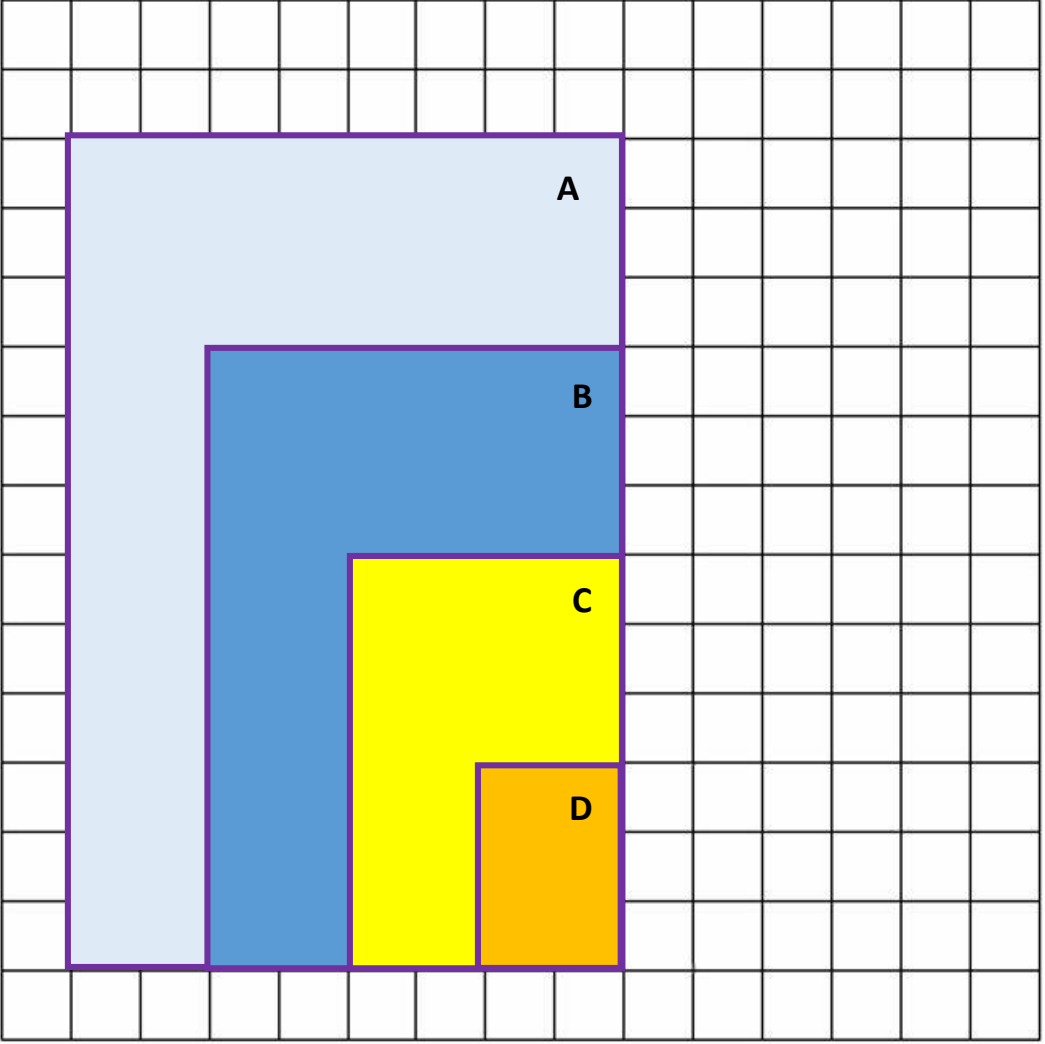

#### <span id="page-22-0"></span>Exercice 32.

Un motard parcourt 450 kilomètres en 5 heures. Calculer sa vitesse moyenne.

#### <span id="page-22-1"></span>Exercice 33.

En contre-la-montre, un cycliste amateur roule à une vitesse moyenne de 30 km/h soit 30 km/60 minutes. Combien de temps mettra-t-il pour parcourir les 10 kilomètres de l'épreuve ?

#### <span id="page-22-2"></span>Exercice 34.

- a) Sachant qu'un randonneur débutant avance, en montée, d'environ 300 m par heure, combien de temps mettra-t-il pour grimper un sommet de 1500 m ?
- b) Un randonneur plus expérimenté avance à 500 m par heure, combien de temps mettra-t-il pour grimper le même sommet ?

## Exercices cours 4 : Repérage

#### <span id="page-23-1"></span><span id="page-23-0"></span>Exercice 35.

Graduer l'axe ci-dessous selon le repère unitaire 1 cm = 10

#### **0**

#### <span id="page-23-2"></span>Exercice 36.

Graduer l'axe ci-dessous selon le repère unitaire 1 cm = 20

#### **0**

#### <span id="page-23-3"></span>Exercice 37.

Graduer l'axe ci-dessous selon le repère unitaire 1 cm = 50

**0**

#### <span id="page-23-4"></span>Exercice 38.

Graduer l'axe ci-dessous selon le repère unitaire 2 cm = 250

#### **0**

#### <span id="page-23-5"></span>Exercice 39.

Déterminer les abscisses des points A ; B ; C ; D ; E ; F ; G ; H.

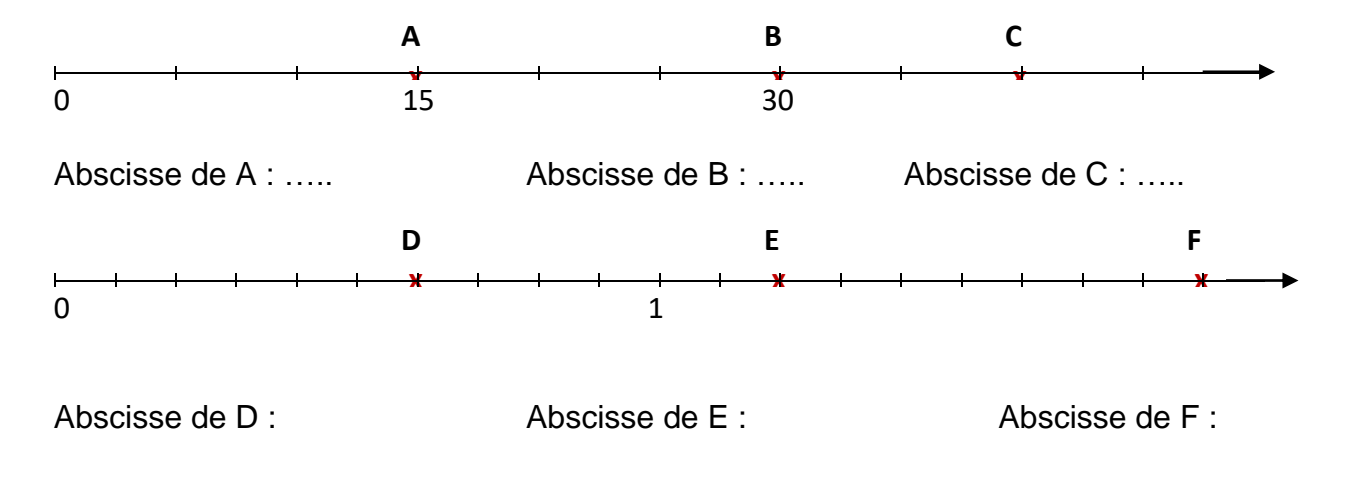

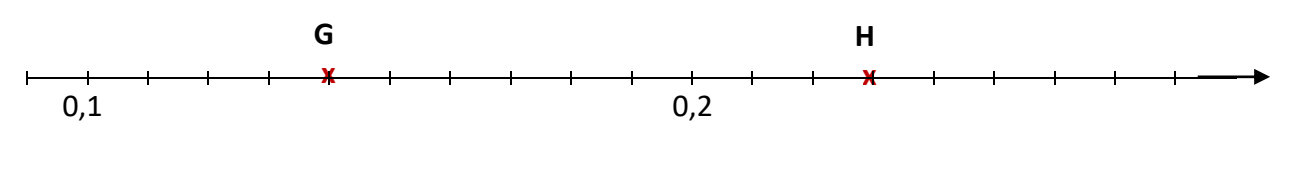

Abscisse de G : <br>Abscisse de H :

#### <span id="page-24-0"></span>Exercice 40.

Quelles sont les erreurs commises sur les repères A ; B ; C ci-dessous :

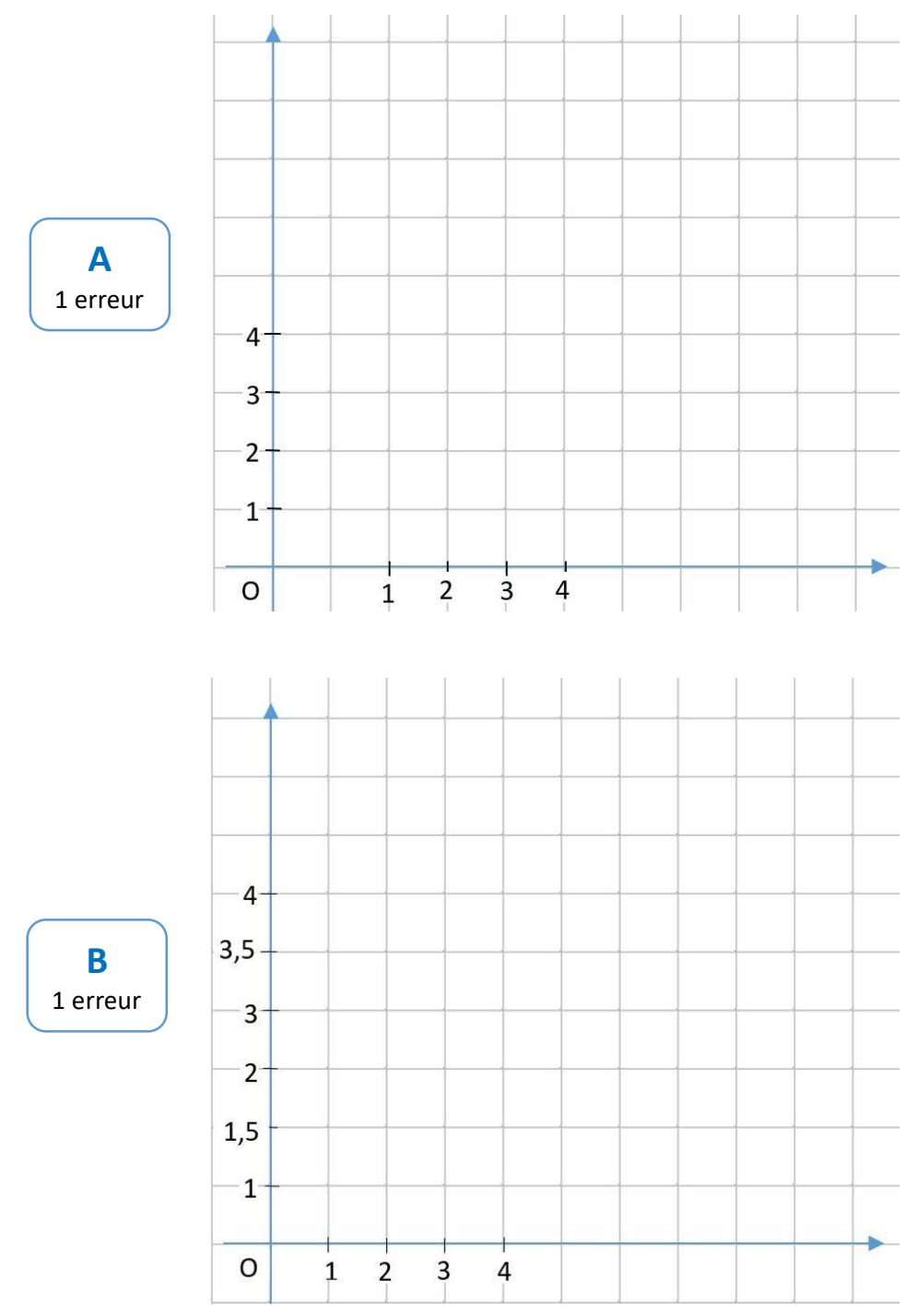

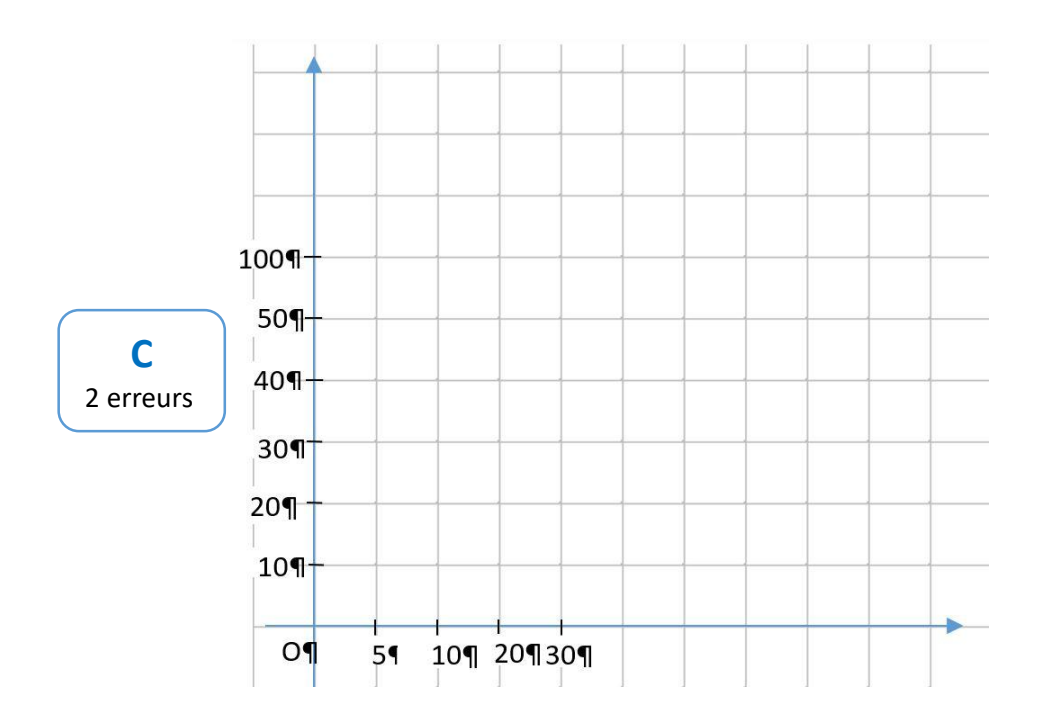

#### <span id="page-26-0"></span>Exercice 41.

Tracer un repère orthogonal et placer les ponts suivants :

K (2 ; 4) ; L (1 ;3) ; M (0 ;3) ; N (3 ; 0) ; P (3 ;5)

- a) Quel point se situe sur l'axe des abscisses : ……………………………………………………
- b) Quel point se situe sur l'axe des ordonnées : …………………………………….

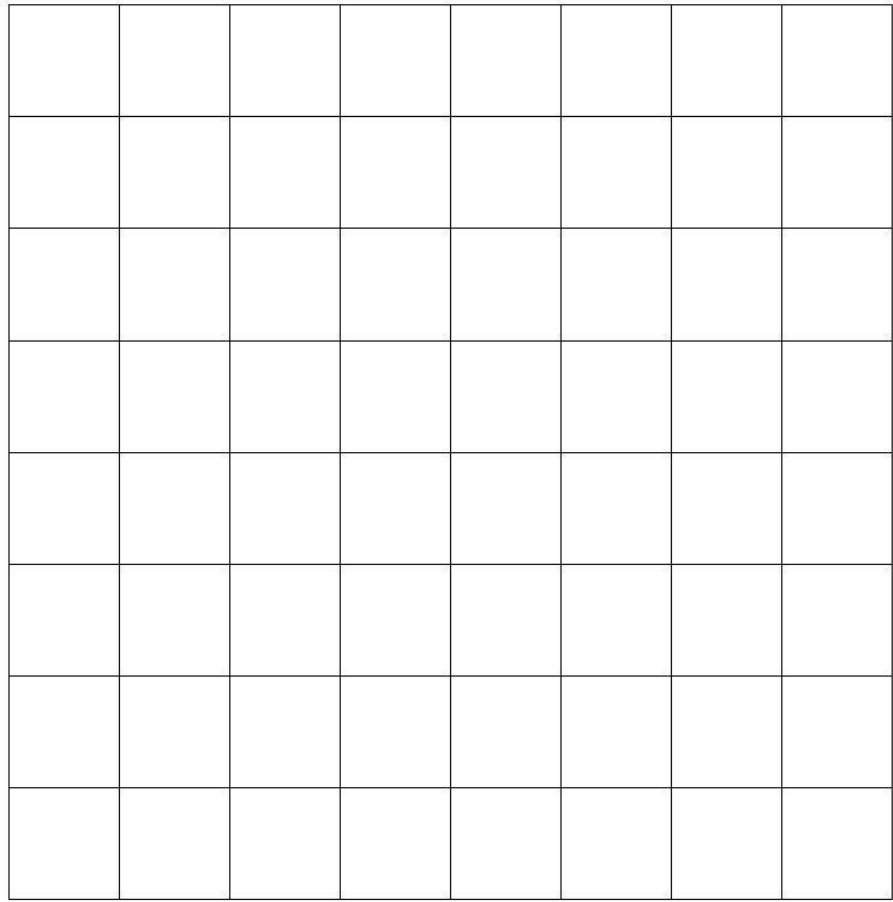

## Exercices cours 5 : Graphiques

#### <span id="page-27-1"></span><span id="page-27-0"></span>Exercice 42.

Le tableau ci-dessous montre l'évolution d'un budget sur plusieurs années. Tracer le graphique en barres correspondant.

Écrire les valeurs précises sur les barres verticales.

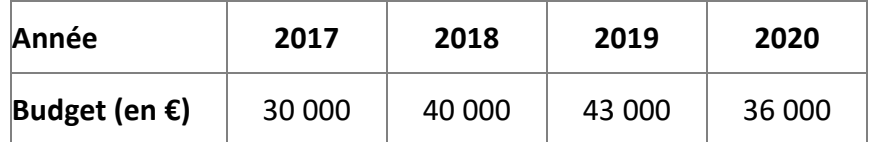

Remarque : toutes les barres ont la même largeur.

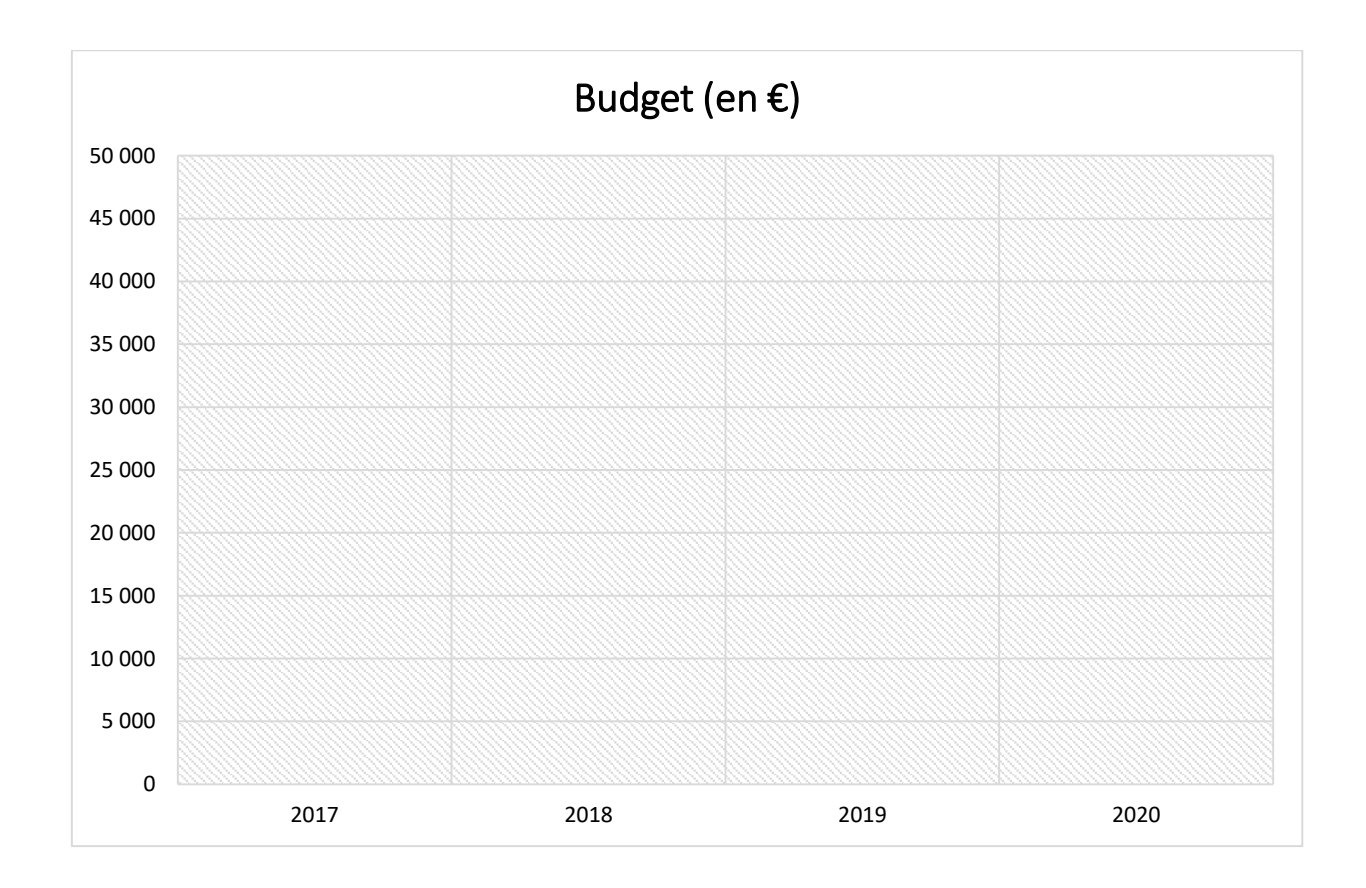

#### <span id="page-28-0"></span>Exercice 43.

Tracer la courbe de température correspondant au tableau ci-dessous :

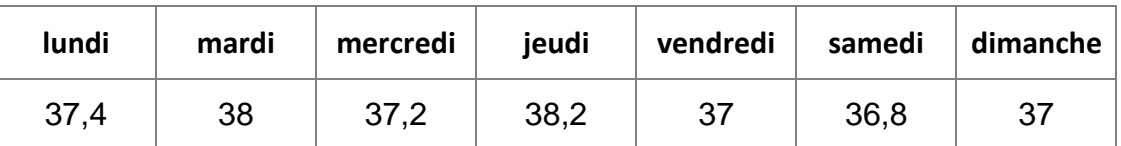

**Température en °C**

Ne pas oublier le titre du graphique.

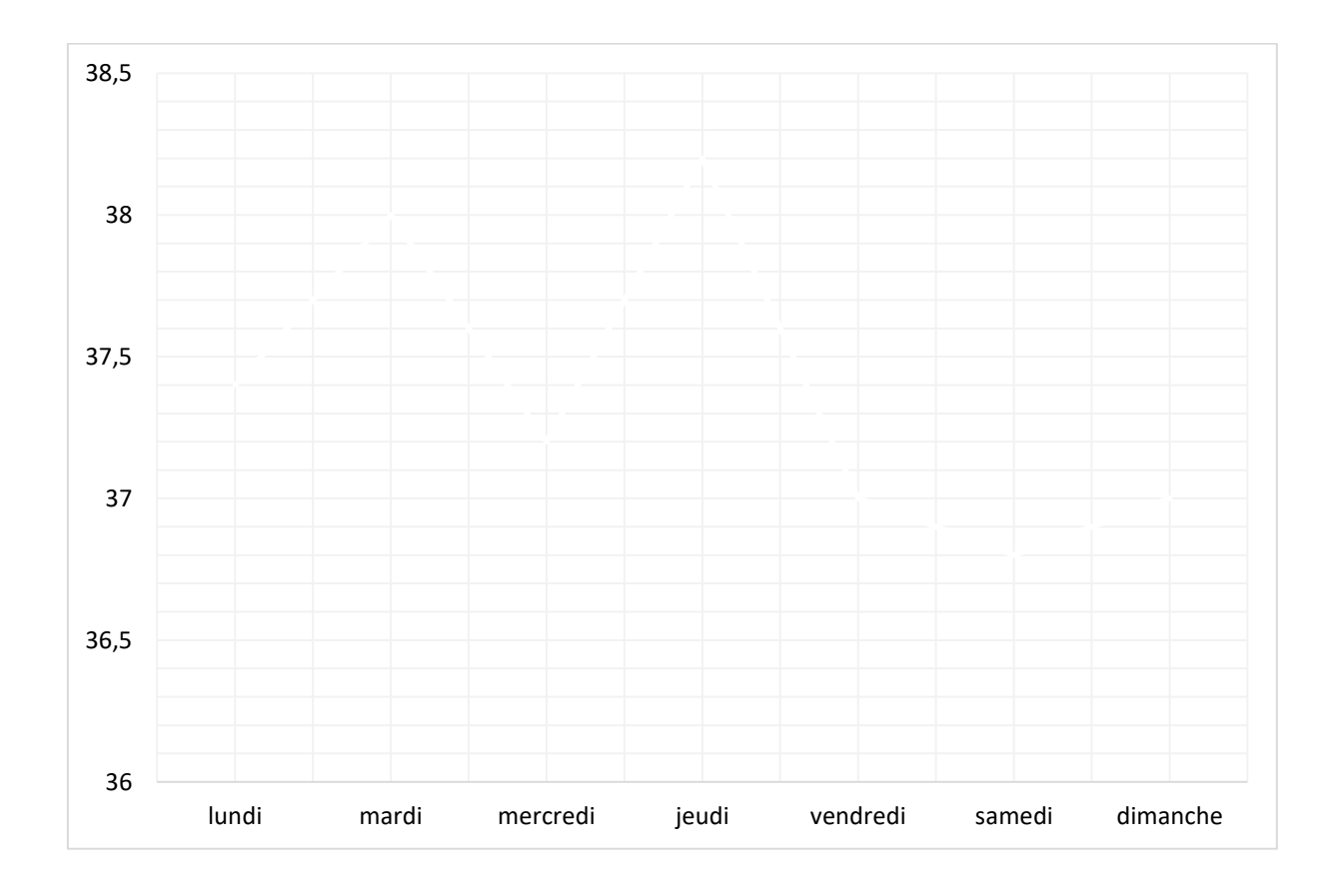

#### <span id="page-29-0"></span>Exercice 44.

Voici le graphique en secteur produit par une association de consommateurs concernant les divers postes de dépenses des ménages.

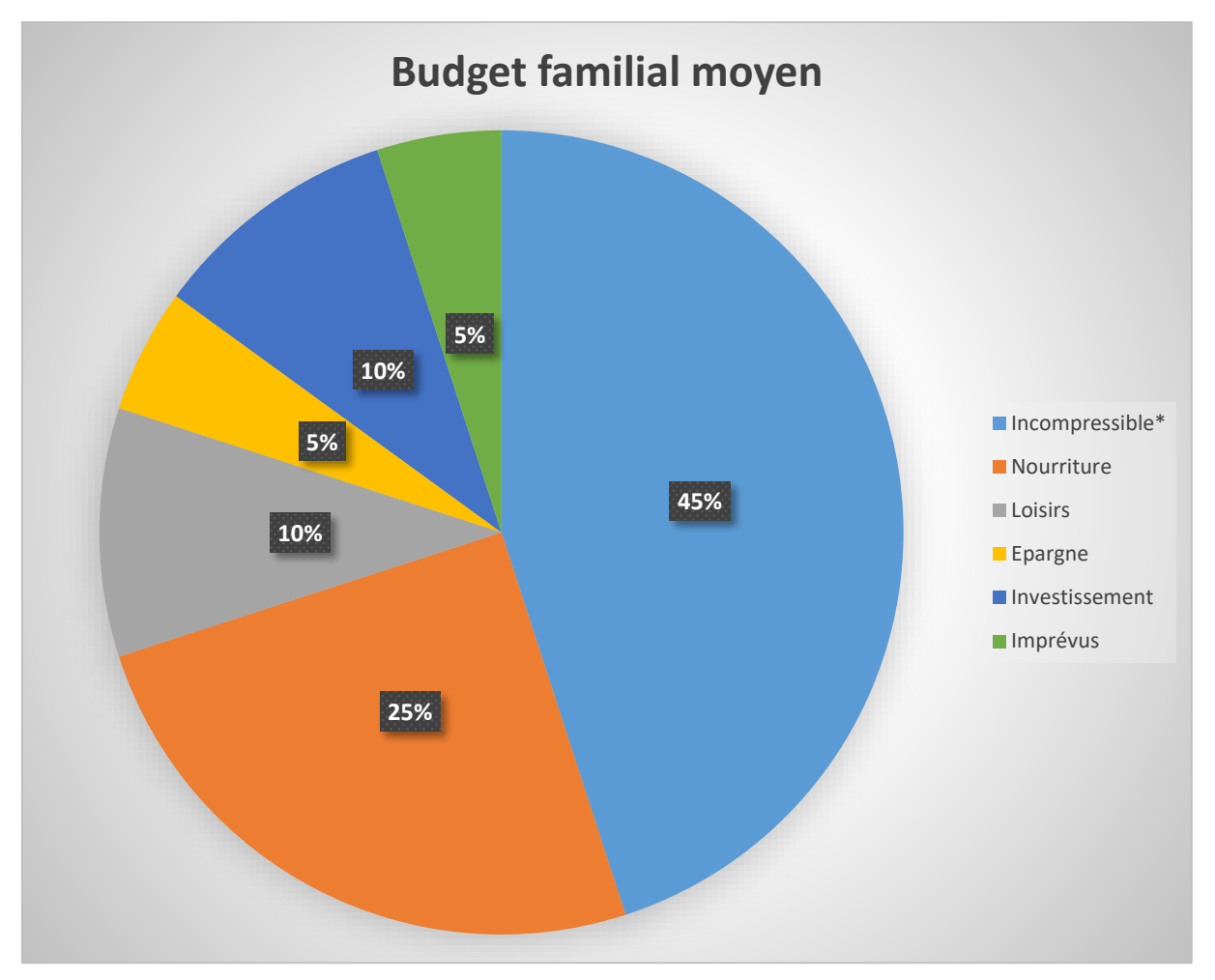

*\*Incompressible (loyer, électricité, impôts, etc.)*

- a) Reconstituer le tableau qui a permis de tracer ce graphique en secteur.
- b) Noter le titre du tableau.

#### <span id="page-30-0"></span>Exercice 45.

Voici la répartition par tranches d'âge d'un groupe de 120 personnes et sa traduction en tableau de valeurs.

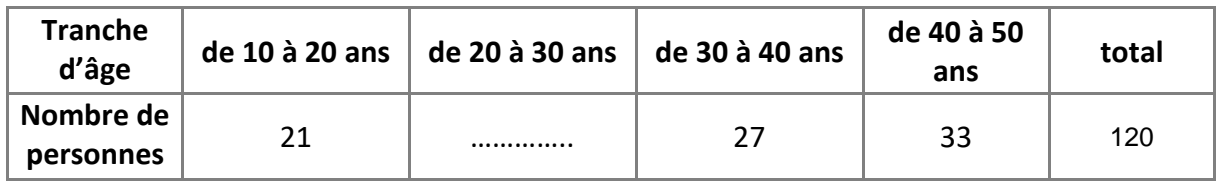

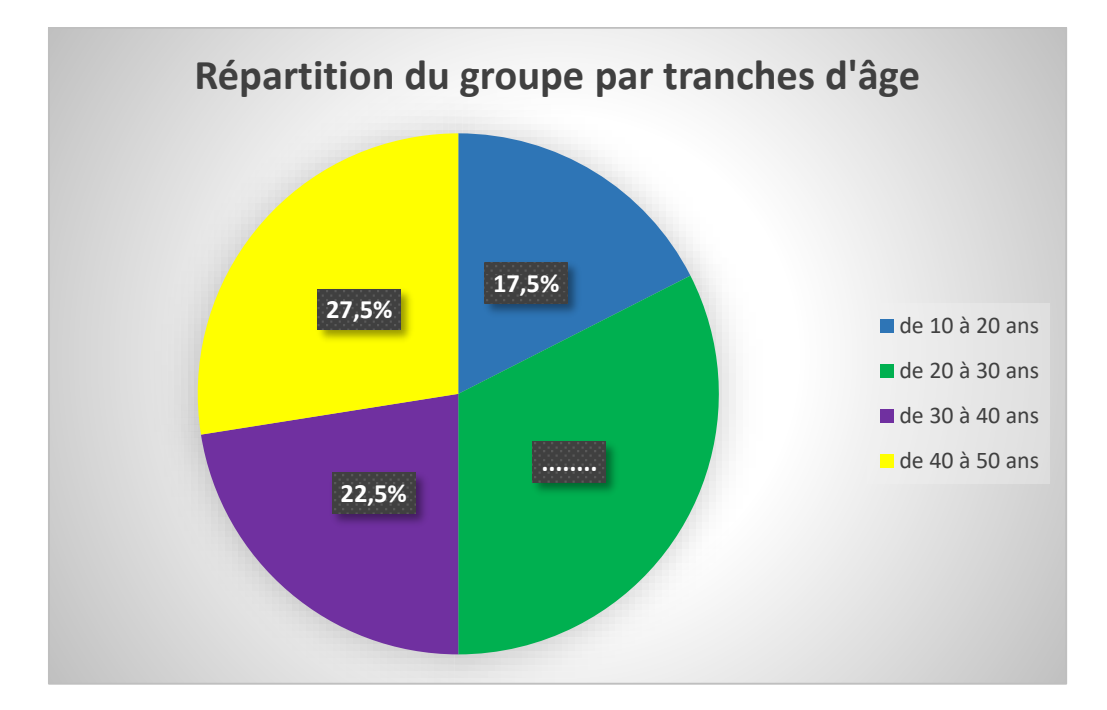

- a) Compléter le tableau.
- b) Compléter le graphique.

#### <span id="page-31-0"></span>Exercice 46.

Ce tableau représente les résultats de quatre candidats A, B, C à une élection municipale et leur traduction en graphiques semi-circulaires.

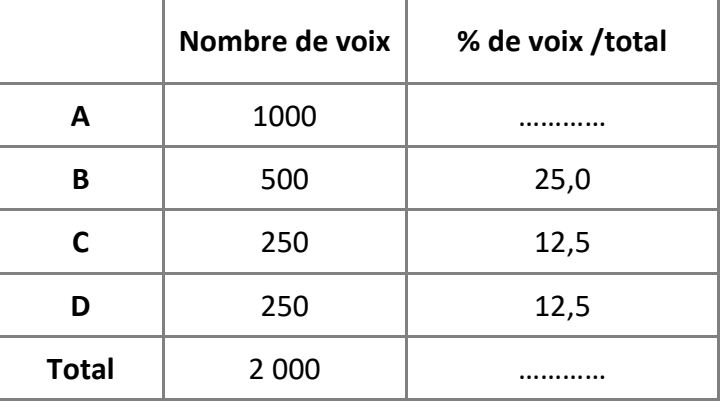

### **Élections municipales 2020**

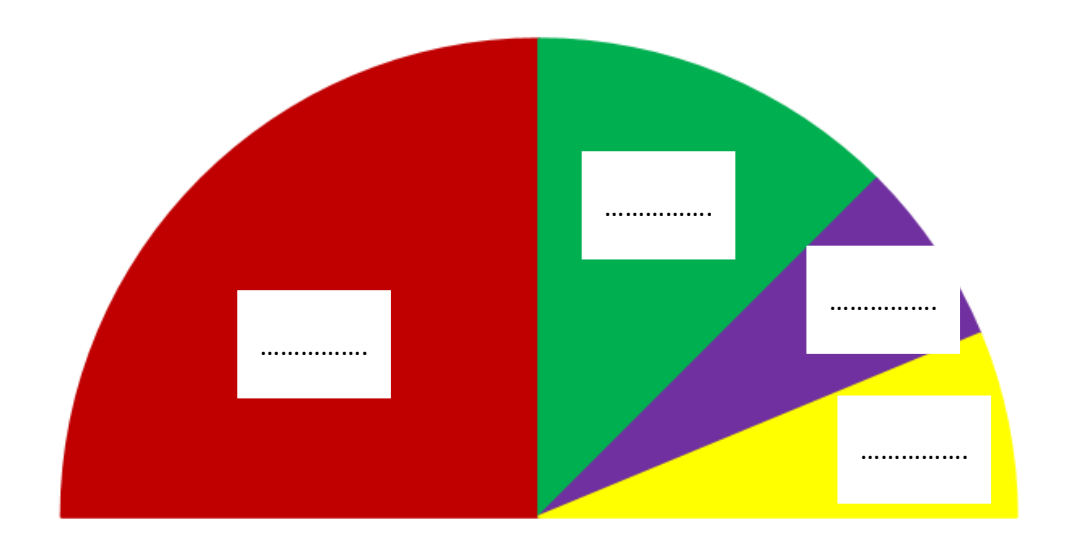

- a) Compléter le tableau.
- b) Compléter le graphique en notant les pourcentages de voix obtenus.

#### <span id="page-32-0"></span>Exercice 47.

En grande surface, le litre de lait s'achète en moyenne 78 centimes, selon les derniers chiffres (septembre 2020) de l'Observatoire des prix communiqués par France Agrimer.

Sur 1 litre de lait vendu en moyenne 78 centimes d'euros, environ :

- $\geq$  33,2 % reviennent au producteur,
- $\geq$  42,2 % reviennent à l'industriel,
- $\geq 19,1$  % reviennent au supermarché
- $>$  5,5 % sont prélevés sous forme de TVA.
- 1. Calculer le montant, en euros, qui revient à chaque participant à la vente du lait : (Noter les opérations en ligne et le résultat en euros arrondis au centime par excès).
- 2. Construire un tableau faisant apparaitre la répartition en % et en € : producteur, industriel, supermarché et TVA ainsi que le total.
- 3. Compléter le graphique en barres ci-dessous.